## **How Tutors send emails to class members**

## **Why use U-MAS?**

The advantage of using U-MAS to send emails (rather than your private email) is that if members withdraw or new members enrol, the email list is always current.

When you send an email from U-MAS, it is recommended that you send a copy to the U3A Administration team, so they are aware what is happening in your class, should a member make an enquiry.

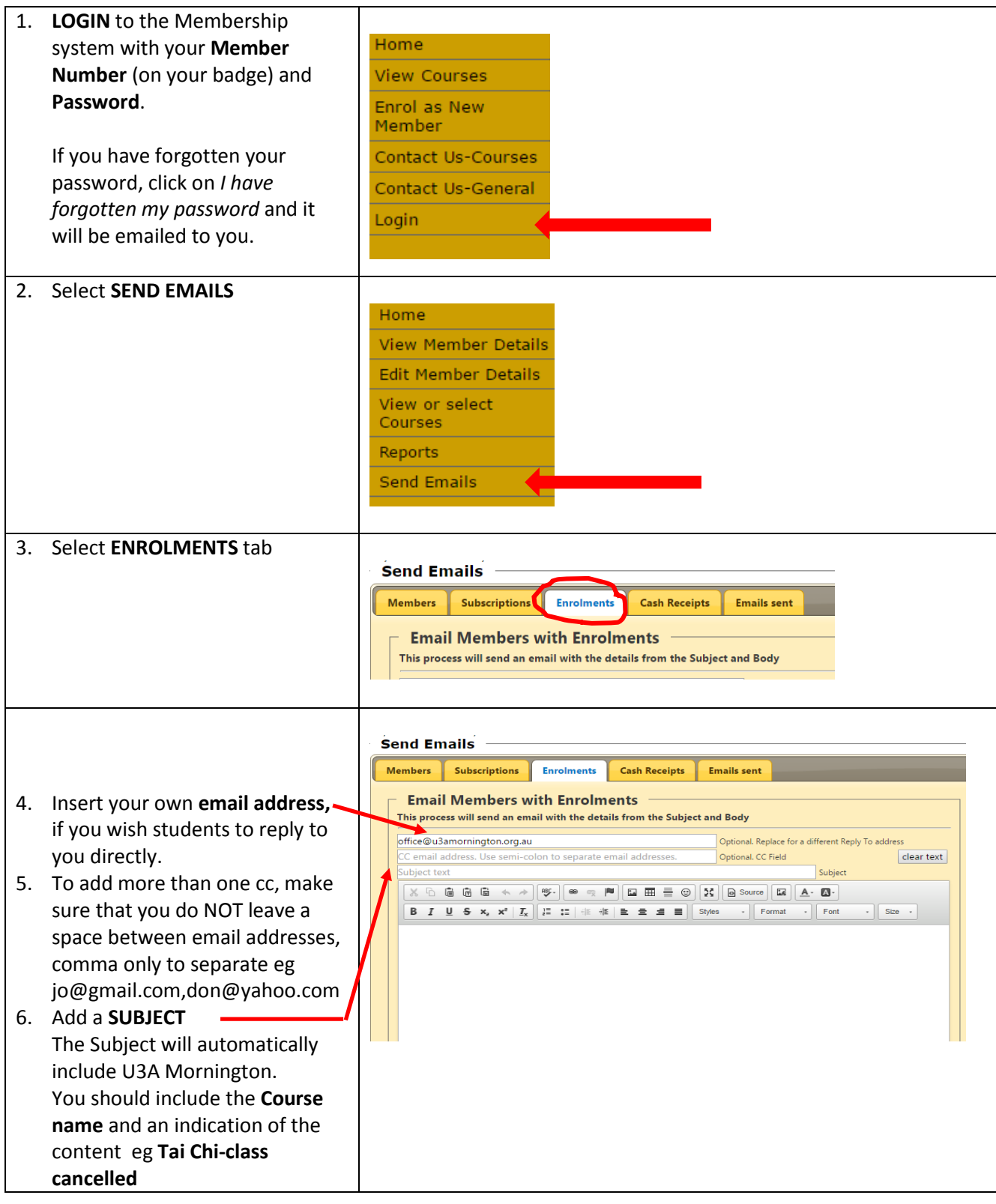

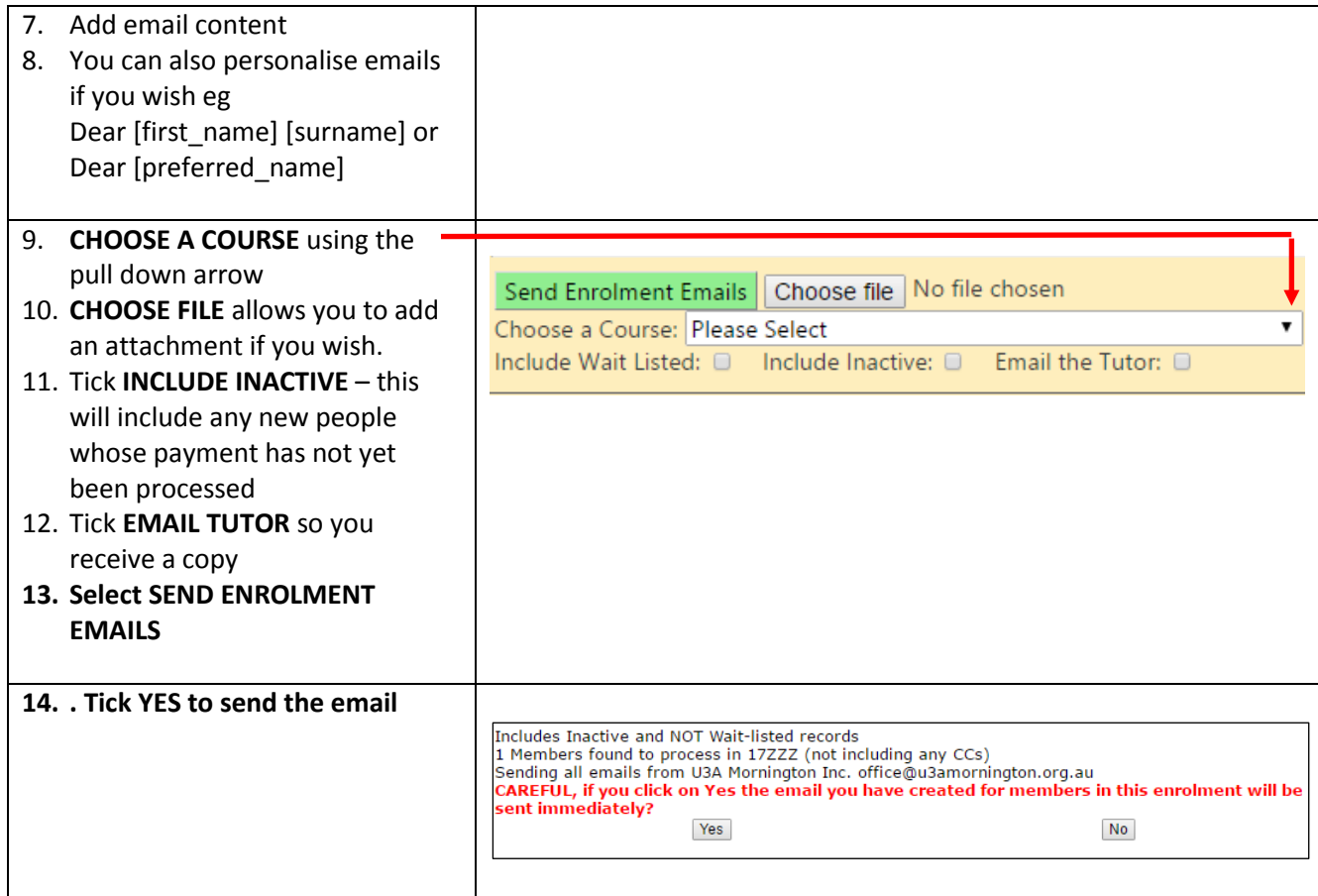

## **How to check if all class members have email**

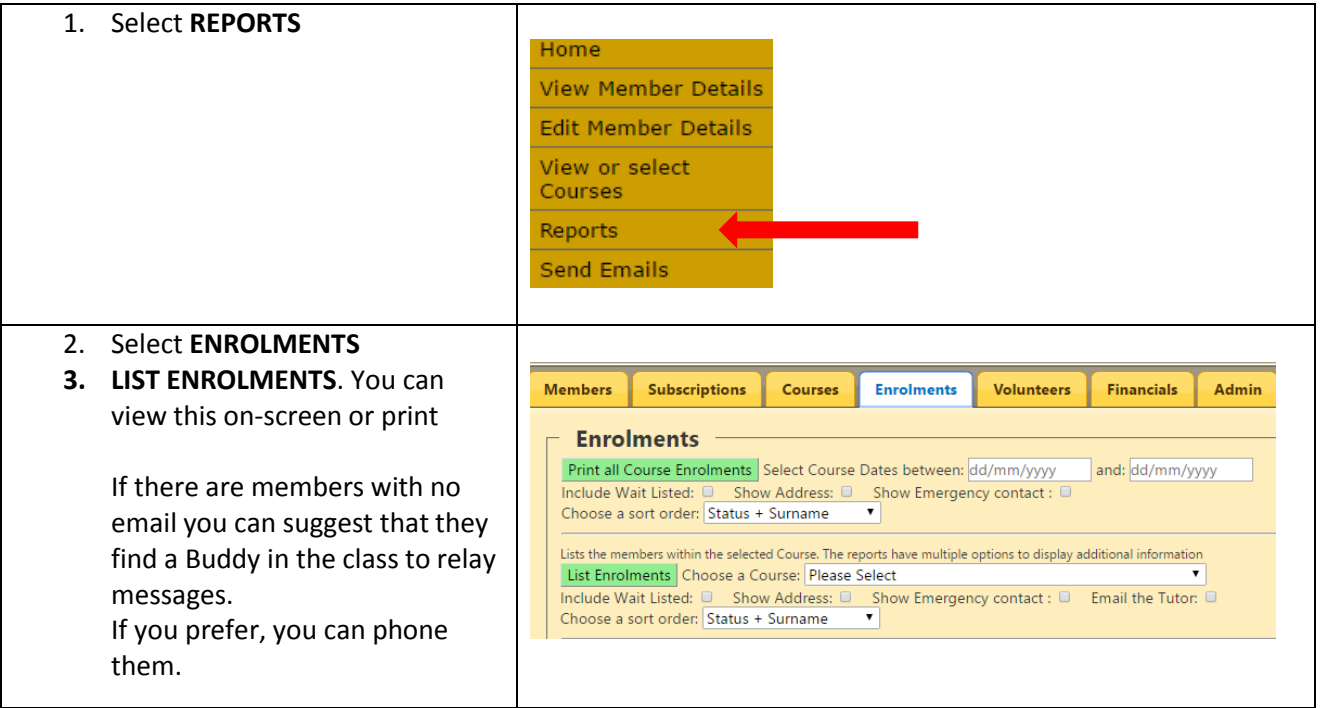